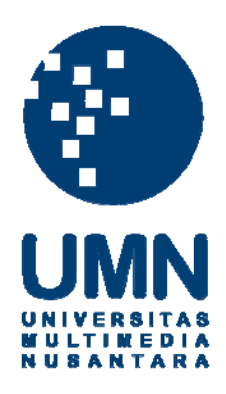

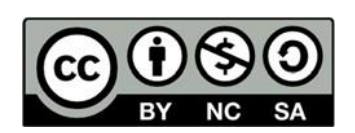

# **Hak cipta dan penggunaan kembali:**

Lisensi ini mengizinkan setiap orang untuk menggubah, memperbaiki, dan membuat ciptaan turunan bukan untuk kepentingan komersial, selama anda mencantumkan nama penulis dan melisensikan ciptaan turunan dengan syarat yang serupa dengan ciptaan asli.

# **Copyright and reuse:**

This license lets you remix, tweak, and build upon work non-commercially, as long as you credit the origin creator and license it on your new creations under the identical terms.

# **BAB II**

## **LANDASAN TEORI**

Pengertian-pengertian dan teori dari berbagai hal yang digunakan akan dimasukkan di bab ini.

### 2.1 Gambar

Menurut KBBI, gambar merupakan sebuah tiruan atas barang (orang, binatang, tumbuhan, dan sebagainya) yang dibuat dengan coretan pensil dan sebagainya pada kertas dan sebagainya (Setiawan, 2019) (Kemendikbud, 2019)

Gambar Digital, merupakan representasi visual atas barang atau objek (orang, binatang, tumbuhan, dan sebagainya) yang di simpan dalam bentuk digital.

2.2 Video

Video merupakan kumpulan gambar yang bergerak atau rekaman gambar hidup yang dapat menampilkan representasi visual yang bergerak atas barang atau objek ( orang, binatang, tumbuhan, dan sebagainya ) yang di simpan di dalam bentuk digital yang dapat disertakan dengan adanya suara. (Kemendikbud, 2019)

### *2.3 Machine Learning*

*Machine learning* adalah sebuah kategori algoritma yang membuat aplikasi perangkat lunak menjadi lebih akurat dalam memprediksi hasil tanpa harus diprogram secara eksplisit. Pada dasarnya *machine learning* adalah membangun algoritma yang dapat menerima *input* dan menggunakan analisis statistika untuk dapat memprediksi *output* (Burn, 2019)

#### *2.4 Neural Network*

*Neural network* adalah kumpulan algoritma yang berusaha mengenali relasi antar data melalui proses yang menyerupai otak manusia. *Neural network* dapat beradaptasi pada perubahan *input* sehingga tidak perlu membuat ulang kriteria *output*. *Neural network* bekerja menyerupai otak manusia. "neuron" di dalam *neural network* merupakan fungsi matematik yang mengumpulkan dan melakukan klasifikasi informasi berdasarkan arsitektur tertentu. (Chen, 2019)

Pada umumnya *neural network* memiliki 3 *layer* yakni *input layer, output layer,* dan *hidden layer.* Di mana *input layer* merupakan data yang kita masukkan kedalam *neural network. output layer* adalah data yang diharapkan. Sedangkan *hidden layer* merupakan fitur-fitur pembobotan yang dapat menentukan *output*. *Hidden layer* tersebut isinya bermacam-macam tergantung dari arsitektur yang digunakan.

#### 2.5 Perangkat Lunak

Perangkat lunak atau peranti lunak adalah istilah khusus untuk data yang diformat, dan disimpan secara digital, termasuk program komputer, dokumentasinya, dan berbagai informasi yang bisa dibaca, dan ditulis oleh komputer.

Pembuatan perangkat lunak itu sendiri memerlukan "bahas pemrograman" yang ditulis oleh seorang pemrogram untuk selanjutnya di kompilasi dengan aplikasi kompiler sehingga menjadi kode yang bisa dikenali oleh mesin komputer.

Beberapa perangkat lunak yang biasa dikenal:

- 1. Perangkat lunak aplikasi
- 2. Sistem operasi
- 3. Perkakas pengembang perangkat lunak
- 4. Pengendali perangkat keras

### 2.6 Perangkat Keras

Perangkat keras adalah semua bagian fisik komputer, dan dibedakan dengan data yang berada di dalamnya atau yang beroperasi di dalamnya, dan dibedakan dengan perangkat lunak yang menyediakan instruksi untuk perangkat keras dalam menyelesaikan tugasnya.

Perangkat keras yang biasa dikenal adalah papan *system*/papan induk, *RAM*, *CPU,* pencatu daya, *hard disk, keyboard, mouse , web cam,* dan *monitor*

*2.7 CPU*

*CPU* (*central processing unit*) atau disebut prosesor adalah otak dari komputer, di mana *CPU*. Merupakan bagian terpenting di dalam sistem komputer. *CPU* menerima instruksi dan melakukan kalkulasi. Perintah di ambil dari *RAM* dan di terjemahkan sebelum di jalankan dan mengembalikan hasil bagi program yang mengirimkannya (Martindale, 2019).

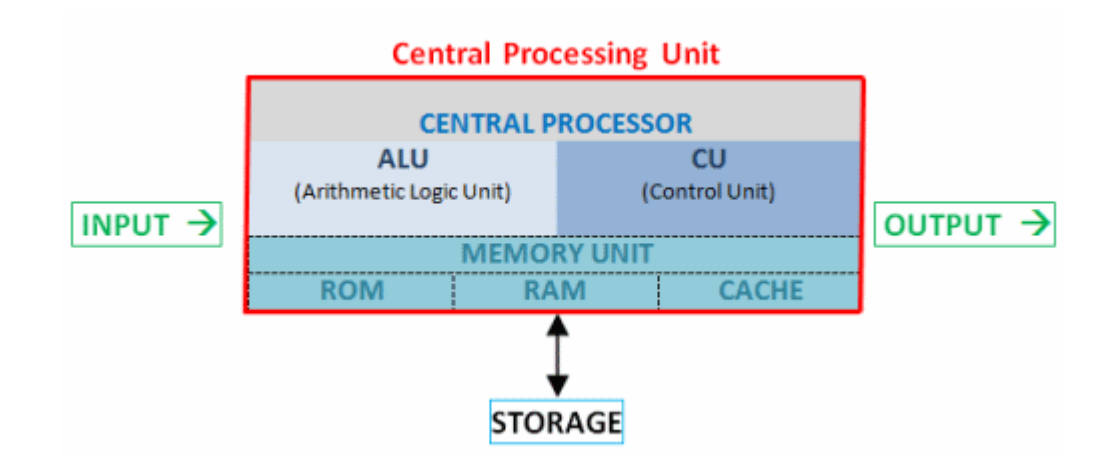

Gambar 2.1 Arsitektur Komputer https://scholrasset.s3.amazonaws.com/media/forum\_answer\_images/hztrsywwrbsm.png

Pada umunnya, seperti pada Gambar 2.1, terdapat dua buah bagian dalam sebuah *CPU,* yaitu *Aritmatic Logic Unit,* dan *Control Unit. Aritmatic Logic Unit* berfungsi sebagai komponen yang melakukan operasi aritmetika dan logika, sedangkan *Control Unit* berfungsi sebagai komponen yang melakukan instruksi (Beal, 2019)

*2.8 Python*

*Python* merupakan bahasa pemrograman yang dikembangkan oleh Guido van Rossum pada tahun 1990 dan dikomersialkan ke publik dalam bentuk *Open Source* sehingga Python berjalan di banyak platform sistem operasi seperti Windows, Linux/Unix, Mac OS X, OS/2, Amiga dan telepon genggam Nokia yang terdahulu (Python Software Foundations, 2019)

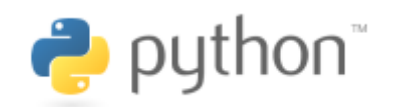

# **Gambar 2.2 Python Logo https://cdn.worldvectorogo.com/logos/python-3.svg**

*Python* berjalan di banyak platform sistem operasi, *Python* juga mendukung bentuk paradigma pemrograman seperti struktural, *functional*, *object oriented programming*, prosedural. Seperti bahasa pemrograman lainnya, Python sering digunakan sebagai bahasa *scripting*, tetapi bisa juga digunakan dalam berbagai konteks non-*scripting* dengan menggunakan pihak ketiga sebagai pihak program *executable* seperti *py2* atau *PyInstaller Intrepter Python* untuk berbagai sistem operasi.

# *2.9 OpenCV*

*OpenCV* adalah sebuah *library open-source* yang dirilis dengan lisensi *BSD* 3. *OpenCV* dapat digunakan secara gratis untuk keperluan komersial, teroptimasi untuk penggunaan *real-time*, dan juga bisa digunakan di banyak *platform* dan bahasa pemrograman.

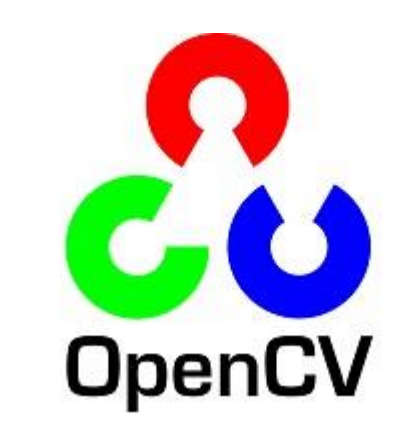

Gambar 2.3 Logo OpenCV

*https://upload.wikimedia.org/wikipedia/commons/thumb/3/32/OpenCV\_Logo\_wit h\_text\_svg\_version.svg/487px-OpenCV\_Logo\_with\_text\_svg\_version.svg.png*

*OpenCV* digunakan untuk mengubah ukuran gambar, memberikan distorsi, serta melakukan pemetaan dan penyuntingan gambar yang akan di proses.

2.10 Tensor Flow

*TensorFlow* dibuat oleh *Google Brain Team* adalah sebuah *library* untuk melakukan komputasi numerik dan melakukan *machine learning* secara besar. *TensorFlow* juga di desain untuk dapat menjalankan *deep neural networks* untuk melakukan klasifikasi *handwritten digit,* pengenalan gambar atau objek dalam sebuah gambar, dan lain sebagainya. (Yegulalp, 2019)

*Tensorflow* merupakan *tools* yang digunakan dalam penelitian ini untuk melakukan *training data*. Yakni gambar yang mengandung manusia dan gambar yang tidak mengandung manusia.

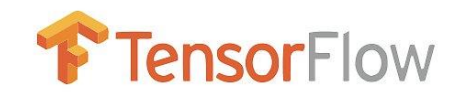

#### Gambar 2.4 Logo TensorFlow

*[https://mpng.pngfly.com/20180805/ipw/kisspng-tensorflow-artificial-intelligence](https://mpng.pngfly.com/20180805/ipw/kisspng-tensorflow-artificial-intelligence-brand-logo-lear-rapidswitch-nvidia-powered-servers-5b6715663b0830.0909969615334823422418.jpg)[brand-logo-lear-rapidswitch-nvidia-powered-servers-](https://mpng.pngfly.com/20180805/ipw/kisspng-tensorflow-artificial-intelligence-brand-logo-lear-rapidswitch-nvidia-powered-servers-5b6715663b0830.0909969615334823422418.jpg)[5b6715663b0830.0909969615334823422418.jpg](https://mpng.pngfly.com/20180805/ipw/kisspng-tensorflow-artificial-intelligence-brand-logo-lear-rapidswitch-nvidia-powered-servers-5b6715663b0830.0909969615334823422418.jpg)*

## 2.11 NumPy

*Numpy* adalah sebuah *package* yang sangat penting untuk melakukan komputasi ilmiah dengan *Python*.

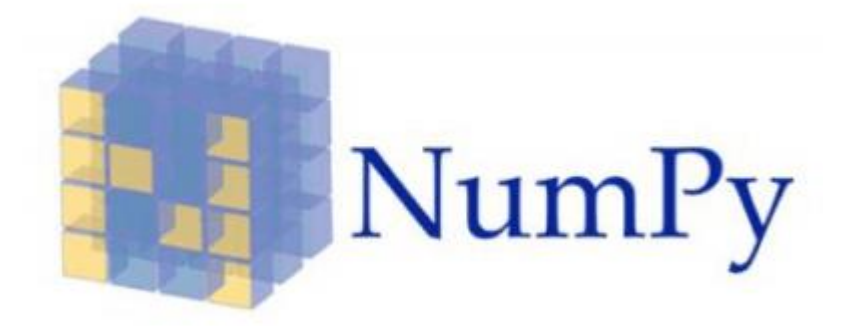

Gambar 2.5 Logo NumPy *https://www.google.com/url?sa=i&rct=j&q=&esrc=s&source=images&cd=&ve d=2ahUKEwiHu9j-- MXmAhWBe30KHRttCykQjRx6BAgBEAQ&url=https%3A%2F%2Fcommons.wik imedia.org%2Fwiki%2FFile%3ANumPy\_logo.svg&psig=AOvVaw0Rzxj2Pb-OTrL9C-bfwBFh&ust=1576990346078377*

Di dalamnya terdapat hal-hal yang peting, di antaranya adalah:

- 1. N-dimensional array object
- 2. program untuk melakukan integrasi c/c++ dan fotran
- *3.* Aljabar linear, *Fourier transform* (mengubah signal menjadi bentuk representasi yang lain, seperti dalam bentuk *sine,* dan *cosine*), dan *random number capabilities*
- 2.12 *Keras*

*Keras* merupakan sebuah *library open source* yang dibuat menggunakan *Python. Keras* dapat berjalan menggunakan *TensorFlow, CNTK, Theano,* dan lain sebagainya. Logo dari *Keras* dapat dilihat pada Gambar 2.6

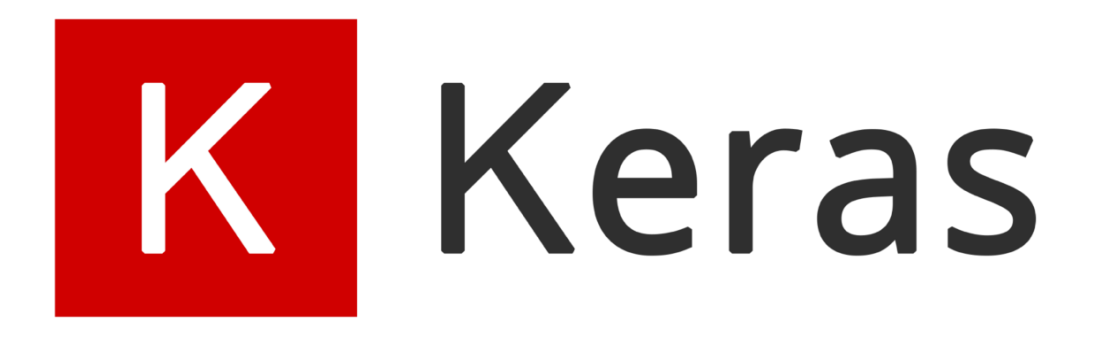

Gambar 2.6 Logo Keras *https://www.google.com/url?sa=i&rct=j&q=&esrc=s&source=images&cd=&ve d=2ahUKEwjGuN37 cXmAhWRcn0KHTIlCGIQjRx6BAgBEAQ&url=https%3A%2F%2Fmlai.iptek.we b.id%2F2018%2F07%2F01%2Fsimple-image-classification-withkeras%2F&psig=AOvVaw0gIALcnAPjYgalv8OAb1fj&ust=1576990594788703*

2.13 *VGG*

*VGG (Visual Geometry Group)* merupakan sebuah *convolutional neural network* yang dikembangkan oleh Oxford untuk melakukan deteksi terhadap objek. Lapisan yang dimiliki oleh *VGG* dalam melakukan analisa gambar dapat dilihat

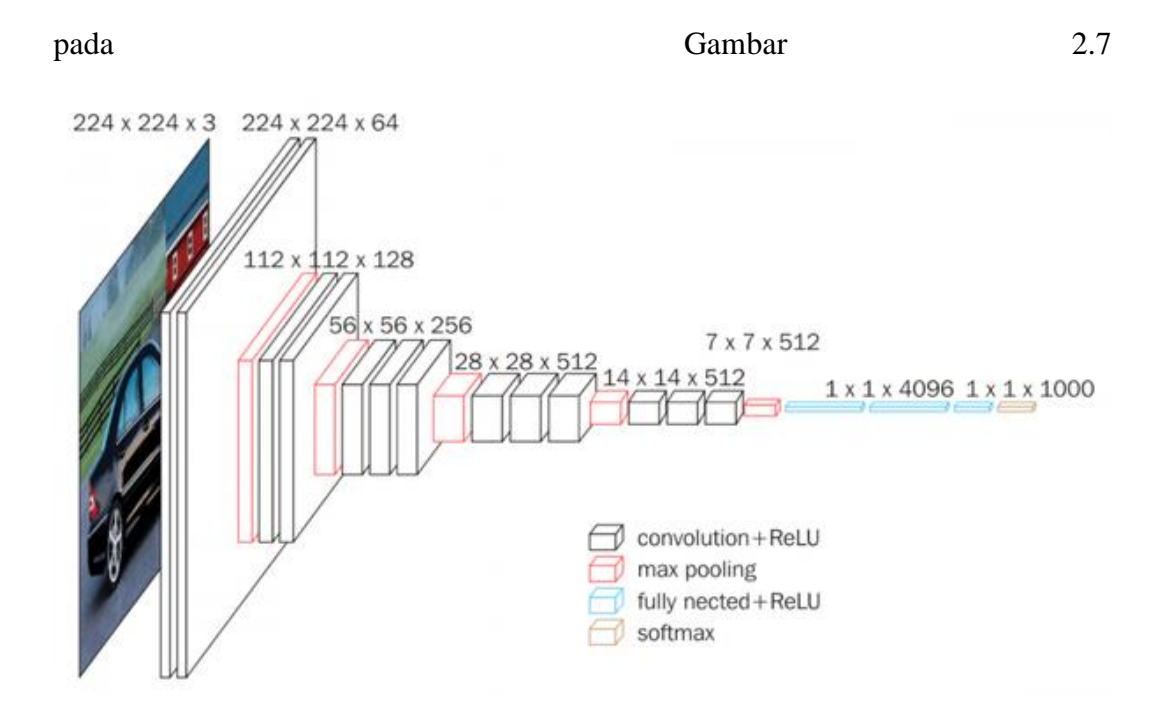

*Gambar 2.7 Layer VGG-16 https://www.google.com/url?sa=i&rct=j&q=&esrc=s&source=images&cd=&ve d=2ahUKEwjf\_NWRsXmAhXKZSsKHawOD9wQjRx6BAgBEAQ&url=https%3A%2F%2Fneurohive.io %2Fen%2Fpopularnetworks%2Fvgg16%2F&psig=AOvVaw2jG2m6dNQgjckZ\_Pg3APJT&ust=1576 990655391676*

2.14 *VGG Image Annotations (VIA)*

*VGG Image Annotations (VIA)* merupakan sebuah program pendukung untuk melakukan anotasi pada gambar, ataupun video. *VGG Image Annotations (VIA)* dapat digunakan hanya dengan menggunakan *web browser* untuk membuat anotasi pada gambar, dan memberikan *output* data dengan format *JSON*. *VIA* dapat dilihat lebih jelas pada Gambar 2.8

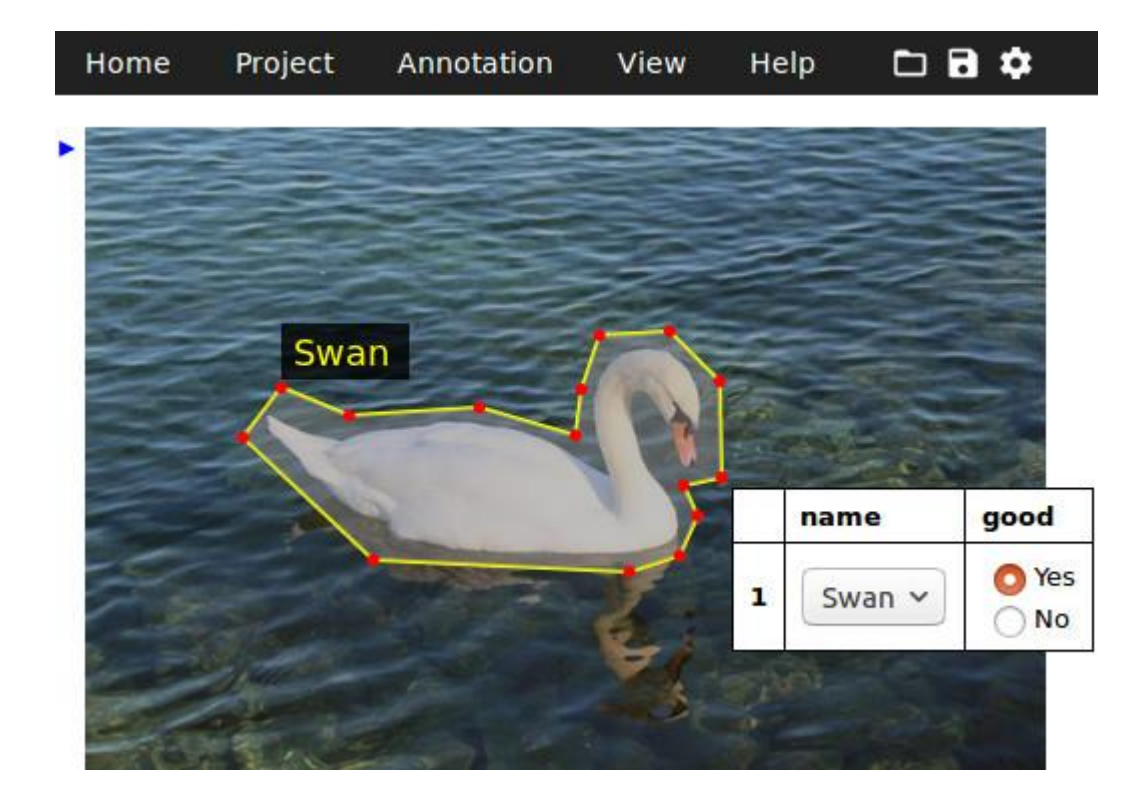

Gambar 2.8 Screenshot VIA https://www.robots.ox.ac.uk/~vgg/software/via/images/via\_demo\_screenshot2\_vi a-2.0.2.jpg

2.15 CNN

*CNN (Convolutional Neural Network)* merupakan sebuah model yang dirancang khusus untuk melakukan proses data matrix, seperti data 1 dimensi yang berhubungan dengan waktu, atau matrix 2 dimensi, seperti pada gambar yang memiliki 2 dimensi, yaitu *width* dan *heigth*. *Layer* yang terdapat pada *CNN* terdiri atas, *Convolution Layer, Activation Layer, Pooling Layer,* dan *FCN (Fully Connected Layer).*

Pada tahap *Convolution Layer*, data yang di berikan akan di proses dan di lakukan penerapan filter seperti pada Gambar 2.9, dimana filter tersebut akan diterapkan di atas data asli yang disediakan, sehingga menghasilkan output seperti pada Gambar 2.10, atau dapat disebut sebagai *Feature Map*

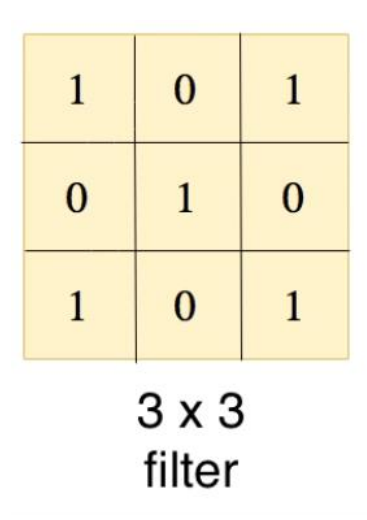

*Gambar 2.9 Filter Convolutional Layer*

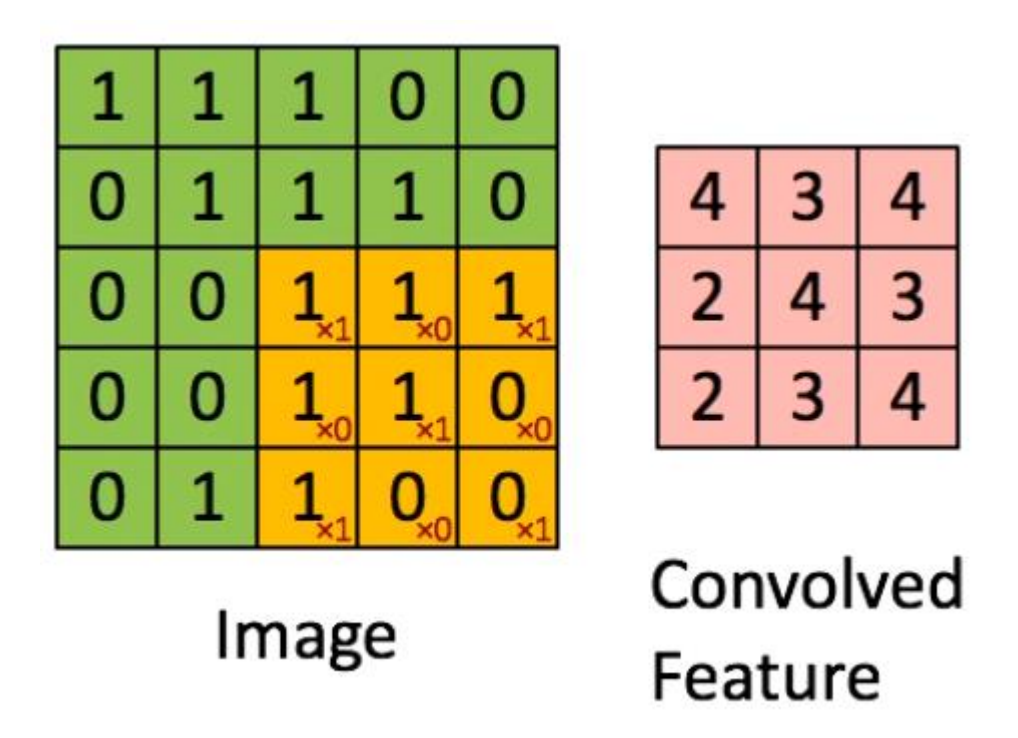

*Gambar 2.10 Output Convolutional Layer sumber: https://miro.medium.com/max/526/1\*GcI7G-JLAQiEoCON7xFbhg.gif*

Selanjutnya, output yang dihasilkan akan melewati *Activation Layer*, dimana *layer* ini berfungsi untuk mengubah output dari *Convolutional Layer* menjadi output final yang telah melewati fungsi non linear.

*Pooling layer,* menerima input dari layer sebelumnya, dan melakukan *down sampling* atau pengurangan data yang tidak diperlukan. Contoh *Pooling* dapat di lihat pada Gambar 2.11

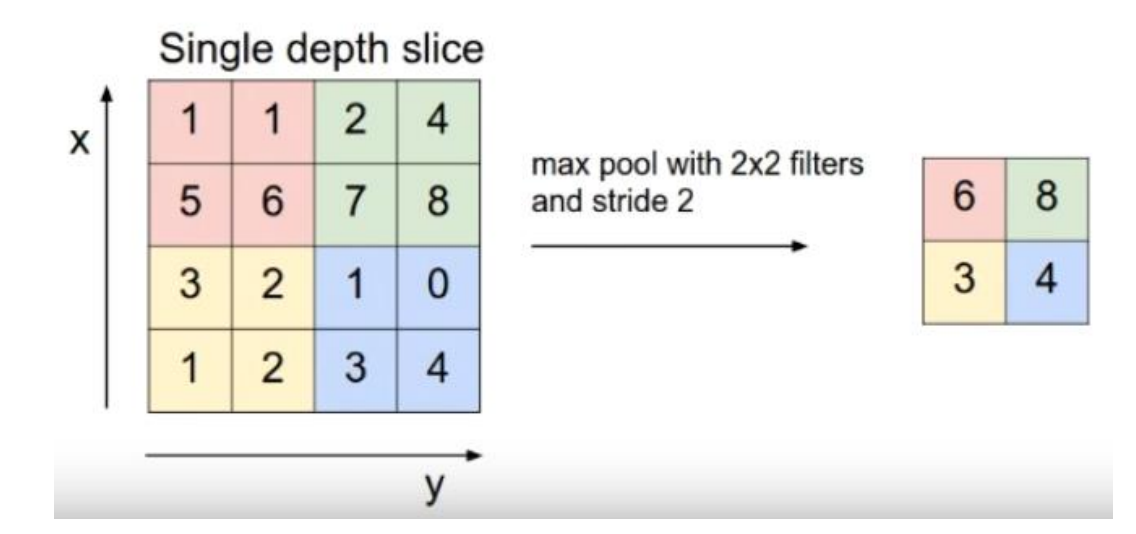

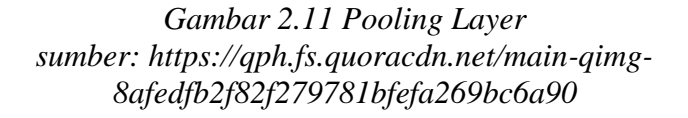

Langkah terakhir, adalah *Fully Connected Layer (FCN),* dimana data yang dihasilkan akan diproses untuk menghasilkan beberapa kombinasi dari *feature* yang sudah didapatkan, sehingga dapat dihasilkan sebuah output probabilitas kesamaan dengan sebuah objek.

## 2.16 Mask R-CNN

*Mask R-CNN* merupakan adaptasi dari *Faster R-CNN,* dimana *Mask R-CNN* menambahkan fitur untuk melakukan prediksi *mask* dari sebuah objek bersamaan dengan prediksi *bounding box* dari sebuah objek, sehingga dapat menghasilkan segmentasi dengan presisi yang tinggi. Secara garis besar, alur kerja *Mask R-CNN* dapat dilihat pada Gambar 2.12

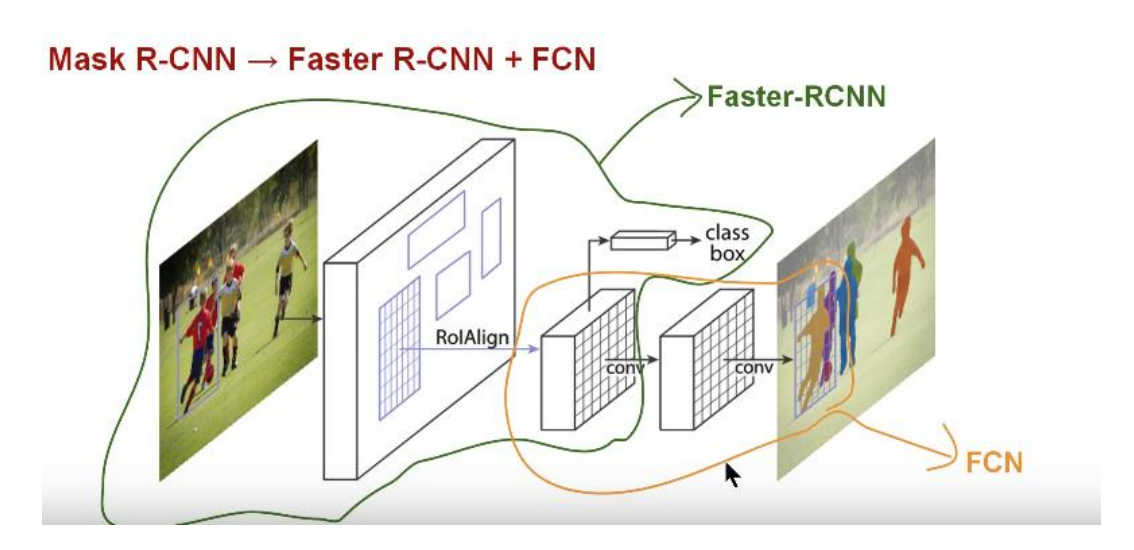

Gambar 2.12 Framework Mask R-CNN *https://cdn-images-1.medium.com/max/800/1\*6MHxZVujW2W5khpQKCCDUw.png*

#### 2.17 *Epoch*

*Epoch* adalah sebuah ukuran dimana, seluruh dataset, melewati seluruh layer yang ada di dalam sebuah *neural network. Epoch* ada, dikarenakan, program tidak dapat langsung melakukan *training* keseluruhan dataset yang ada, karena faktor seperti limitasi memori yang dimiliki oleh komputer, atau limitasi lain.

Di dalam sebuah *epoch,* terdapat *batch* atau sekumpulan data yang akan di *input* kedalam *layer* dari sebuah *neural network.*

Sehingga, untuk memberikan gambaran yang lebih jelas mengenai hal ini, sebagai contoh, jika kita memiliki 5000 data dalam sebuah dataset, maka jika memiliki *batch* dengan besaran 250 untuk setiap batch, dan mengharapkan untuk melakukan 5 *epoch,* maka pada setiap *epoch,* akan didapatkan 20 *batch.* Setiap *batch* akan melewati *layer* yang ada, sehingga akan menghasilkan 20 iterasi untuk menyelesaikan 1 *epoch*.

Dan karena ingin untuk melakukan 5 *epoch,* maka total iterasi yang harus dilakukan untuk menyelesaikan sebuah *training* adalah 100 (20 \* 5) iterasi untuk menyelesaikan sebuah keseluruhan *training,* yaitu 5 buah *epoch.*

## 2.18 *Loss Value*

*Loss Value* merupakan sebuah nilai yang dapat merepresentasikan seberapa baik atau buruk sebuah *model* dalam melakukan evaluasi terhadap data yang diberikan. Idealnya, semakin banyak iterasi *training* yang dilakukan, semakin kecil nilai dari *Loss Value* yang dihasilkan oleh sebuah *model*.

#### 2.19 *Train Time*

*Train Time* merupakan lamanya waktu yang diperlukan untuk melakuan satu *Epoch*. Semakin banyak *Epoch* yang diperlukan, dan semakin banyak iterasi yang dipeflukan, maka semakin lama pula waktu yang dibutuhkan untuk melakukan *training* dari sebuah *model*.

#### 2.20 *ROIPooling*

*ROIPooling (Region of Interest Pooling)* merupakan sebuah metode yang digunakan oleh *Faster R-CNN* (landasan bagi *Mask R-CNN)* untuk melakukan pengurangan waktu *training* yang dibutuhkan oleh sebuah *model,* dimana setiap *ROI* yang dihasilkan oleh *layer* sebelumnya, di ambil, dan di cocokan dengan *feature map* yang juga di hasilkan oleh hasilkan oleh *layer* sebelumya, dan melakukan *scaling* dengan besaran yang sudah di tentukan sebelummnya. (7x7px atau 4x4px). *Scaling* dilakukan dengan cara membagi dimensi dari *ROI* menjadi bagian yang sama, kemudian melakukan pengambilan nilai terbesar dari setiap bagian, sehingga menjadi sebuah kotak, dengan nilai terbesar dari setiap daerah yang telah di bagi. Penjelasan dapat dilihat pada Gambar 2.13

| input |      |      |      |      |      |      |      |  |
|-------|------|------|------|------|------|------|------|--|
| 0.88  | 0.44 | 0.14 | 0.16 | 0.37 | 0.77 | 0.96 | 0.27 |  |
| 0.19  | 0.45 | 0.57 | 0.16 | 0.63 | 0.29 | 0.71 | 0.70 |  |
| 0.66  | 0.26 | 0.82 | 0.64 | 0.54 | 0.73 | 0.59 | 0.26 |  |
| 0.85  | 0.34 | 0.76 | 0.84 | 0.29 | 0.75 | 0.62 | 0.25 |  |
| 0.32  | 0.74 | 0.21 | 0.39 | 0.34 | 0.03 | 0.33 | 0.48 |  |
| 0.20  | 0.14 | 0.16 | 0.13 | 0.73 | 0.65 | 0.96 | 0.32 |  |
| 0.19  | 0.69 | 0.09 | 0.86 | 0.88 | 0.07 | 0.01 | 0.48 |  |
| 0.83  | 0.24 | 0.97 | 0.04 | 0.24 | 0.35 | 0.50 | 0.91 |  |

*Gambar 2.13 Input image sumber: https://cdn-sv1.deepsense.ai/wp-content/uploads/2017/02/1.jpg*

| region proposal |      |      |      |      |      |      |      |  |
|-----------------|------|------|------|------|------|------|------|--|
| 0.88            | 0.44 | 0.14 | 0.16 | 0.37 | 0.77 | 0.96 | 0.27 |  |
| 0.19            | 0.45 | 0.57 | 0.16 | 0.63 | 0.29 | 0.71 | 0.70 |  |
| 0.66            | 0.26 | 0.82 | 0.64 | 0.54 | 0.73 | 0.59 | 0.26 |  |
| 0.85            | 0.34 | 0.76 | 0.84 | 0.29 | 0.75 | 0.62 | 0.25 |  |
| 0.32            | 0.74 | 0.21 | 0.39 | 0.34 | 0.03 | 0.33 | 0.48 |  |
| 0.20            | 0.14 | 0.16 | 0.13 | 0.73 | 0.65 | 0.96 | 0.32 |  |
| 0.19            | 0.69 | 0.09 | 0.86 | 0.88 | 0.07 | 0.01 | 0.48 |  |
| 0.83            | 0.24 | 0.97 | 0.04 | 0.24 | 0.35 | 0.50 | 0.91 |  |

*Gambar 2.14 Region Proposal sumber: https://cdn-sv1.deepsense.ai/wp-content/uploads/2017/02/2.jpg*

| pooling sections |      |      |      |      |      |      |      |  |
|------------------|------|------|------|------|------|------|------|--|
| 0.88             | 0.44 | 0.14 | 0.16 | 0.37 | 0.77 | 0.96 | 0.27 |  |
| 0.19             | 0.45 | 0.57 | 0.16 | 0.63 | 0.29 | 0.71 | 0.70 |  |
| 0.66             | 0.26 | 0.82 | 0.64 | 0.54 | 0.73 | 0.59 | 0.26 |  |
| 0.85             | 0.34 | 0.76 | 0.84 | 0.29 | 0.75 | 0.62 | 0.25 |  |
| 0.32             | 0.74 | 0.21 | 0.39 | 0.34 | 0.03 | 0.33 | 0.48 |  |
| 0.20             | 0.14 | 0.16 | 0.13 | 0.73 | 0.65 | 0.96 | 0.32 |  |
| 0.19             | 0.69 | 0.09 | 0.86 | 0.88 | 0.07 | 0.01 | 0.48 |  |
| 0.83             | 0.24 | 0.97 | 0.04 | 0.24 | 0.35 | 0.50 | 0.91 |  |

*Gambar 2.15 Pooling Sections sumber: https://cdn-sv1.deepsense.ai/wp-content/uploads/2017/02/3.jpg*

| max values in sections |      |      |      |      |      |      |      |
|------------------------|------|------|------|------|------|------|------|
| 0.88                   | 0.44 | 0.14 | 0.16 | 0.37 | 0.77 | 0.96 | 0.27 |
| 0.19                   | 0.45 | 0.57 | 0.16 | 0.63 | 0.29 | 0.71 | 0.70 |
| 0.66                   | 0.26 | 0.82 | 0.64 | 0.54 | 0.73 | 0.59 | 0.26 |
| 0.85                   | 0.34 | 0.76 | 0.84 | 0.29 | 0.75 | 0.62 | 0.25 |
| 0.32                   | 0.74 | 0.21 | 0.39 | 0.34 | 0.03 | 0.33 | 0.48 |
| 0.20                   | 0.14 | 0.16 | 0.13 | 0.73 | 0.65 | 0.96 | 0.32 |
| 0.19                   | 0.69 | 0.09 | 0.86 | 0.88 | 0.07 | 0.01 | 0.48 |
| 0.83                   | 0.24 | 0.97 | 0.04 | 0.24 | 0.35 | 0.50 | 0.91 |

*Gambar 2.16 Max Valuees in Sections sumber: https://cdn-sv1.deepsense.ai/wp-content/uploads/2017/02/4.jpg*

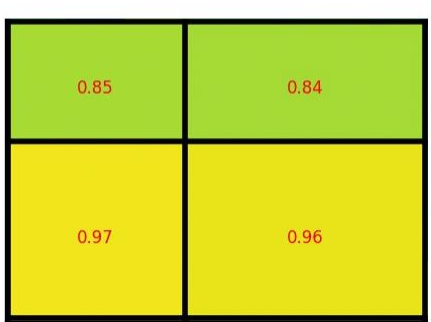

output

*Gambar 2.17 Output sumber: https://cdn-sv1.deepsense.ai/wp-content/uploads/2017/02/output.jpg*

## 2.21 ROIAlign

*ROIAlign* merupakan modifikasi dari *ROIPooling*, dimana menggunakan *bi-linear interpolation* sebuah metode untuk melakukan estimasi nilai dari 2 buah titik sehingga dapat memberikan hasil yang lebih akurat, dimana tidak dilakukan oleh *ROIPooling.* Hal ini dilakukan karena presisi lebih di perlukan oleh *Mask R-CNN* dalam melakukan segmentasi pada pixel.

## 2.22 Pengumpulan Data

Teknik pengumpulan data merupakan sebuah langkah yang sangat penting dalam melakukan sebuah penelitian. Data yang dikumpulkan sangat menentukan hasil akhir yang akan dikeluarkan dalam sebuah penelitian. Untuk penelitian ini, gambar akan diambil dari *InriaHumanPose* (Hinduja, 2016)*.* Gambar diambil dari sumber tersebut, dikarenakan sudah tersedia dalam kualitas yang baik, dan berfokus kepada objek manusia.

# 2.23 Flowchart

Flowchart merupakan sebuah gambaran grafik atas langkah-langkah yang digunakan sesuai dengan urutan prosedur yang digunakan dalam sebuah program ataupun dalam melakukan sebuah aktifitas. (Subrata, 2019)

# 2.24 Penelitian Sebelumnya

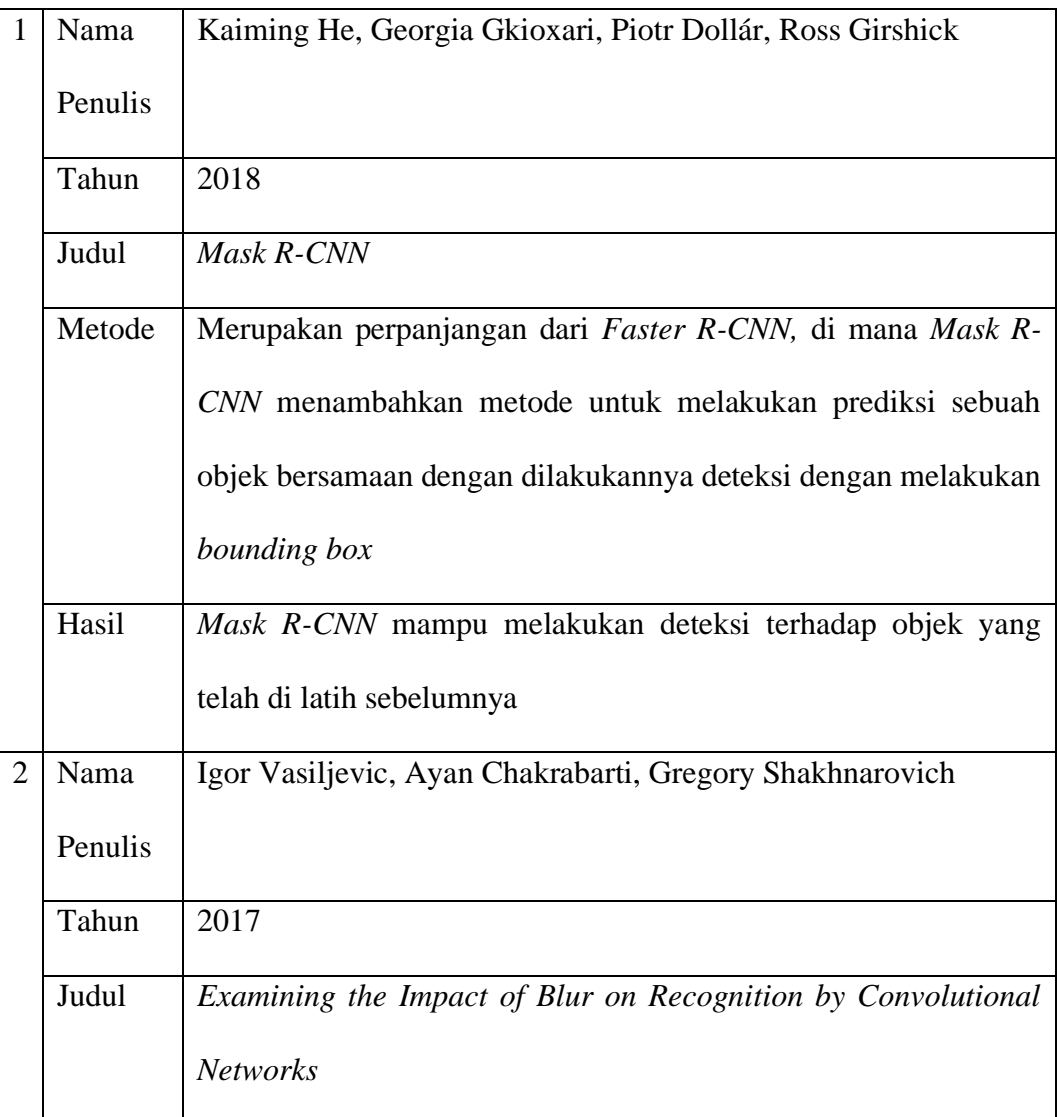

## *Tabel 2.1 Tabel Penelitian Terdahulu*

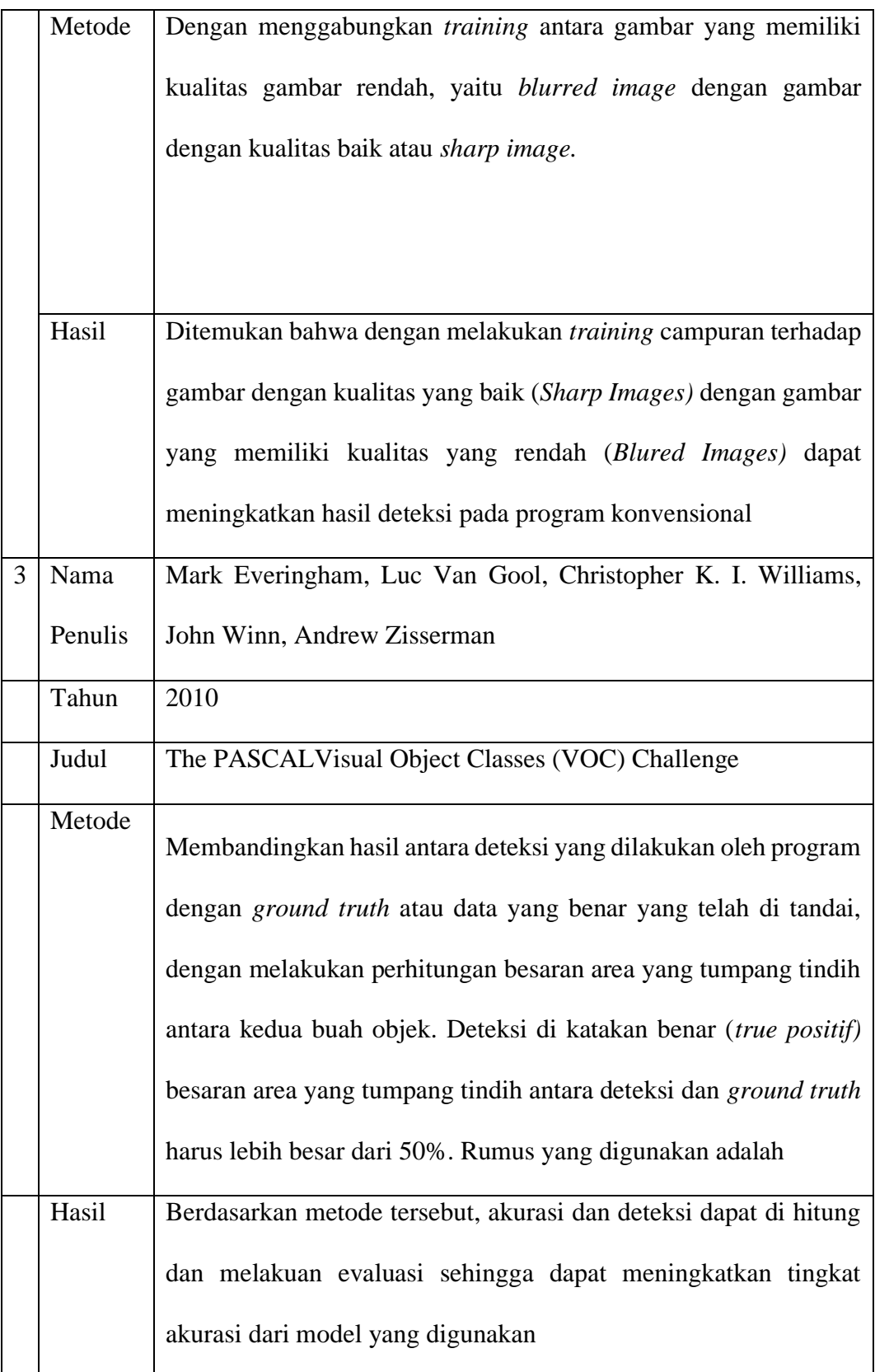

Penelitian ini akan didasarkan kepada penelitian dari jurnal Metode yang digunakan untuk meningkatkan kemampuan deteksi komputer terhadap objek manusia, yaitu dengan melakukan *masking* terhadap objek yang ingin di deteksi (He, Gkioxari, Dollar, & Girshick, 2017), lalu melakukan *training* pada gambar dengan kualitas rendah, dan kualitas tinggi ( Vasiljevic , Chakrabarti, & Shakhnarovich, 2017).

Penelitian akan melakukan adopsi dari metode-metode yang dijelaskan oleh jurnal pertama (Hinduja, 2016) dan jurnal kedua ( Vasiljevic , Chakrabarti, & Shakhnarovich, 2017).